Data & addressing

**Integers & floats** 

### Roadmap

#### Java:

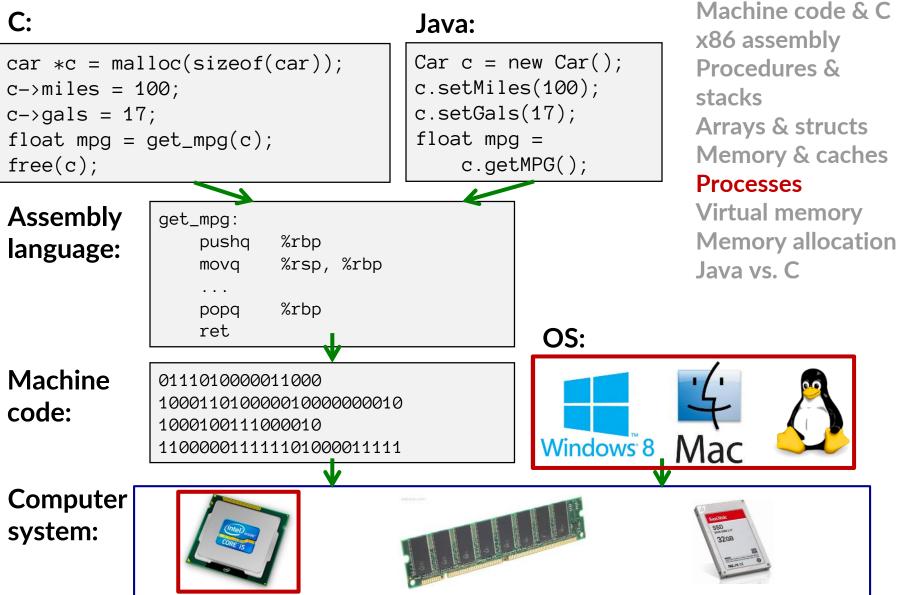

### **Processes: another important abstraction**

#### First some preliminaries

- Control flow
- Exceptional control flow
- Asynchronous exceptions (interrupts)
- Synchronous exceptions (traps & faults)

#### Processes

- Creating new processes
- Fork and wait
- Zombies

# **Control Flow**

- So far, we've seen how the flow of control changes as a single program executes
- But there are multiple programs running concurrently we also need to understand how control flows across the many components of the system
  - In particular: More programs running than CPUs

#### **Exceptional control flow** is the basic mechanism used for:

- Transferring control between processes and OS
- Handling I/O and virtual memory within the OS
- Implementing multi-process applications like shells and web servers
- Implementing concurrency

# **Control Flow**

#### Processors do only one thing:

- From startup to shutdown, a CPU simply reads and executes (interprets) a sequence of instructions, one at a time
- This sequence is the CPU's control flow (or flow of control)

#### **Physical control flow**

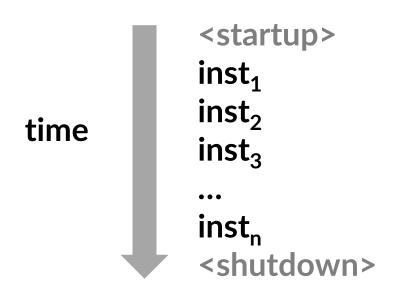

# **Altering the Control Flow**

#### Up to now: two ways to change control flow:

- Jumps (conditional and unconditional)
- Call and return

Both react to changes in program state

#### Processor also needs to react to changes in system state

- user hits "Ctrl-C" at the keyboard
- user clicks on a different application's window on the screen
- data arrives from a disk or a network adapter
- instruction divides by zero
- system timer expires

#### Can jumps and procedure calls achieve this?

 Jumps and calls are not sufficient – the system needs mechanisms for "exceptional" control flow!

### Java Digression #1

- Java has exceptions, but they're something different
  - E.g., NullPointerException, MyBadThingHappenedException, ...
  - throw statements
  - try/catch statements ("throw to youngest matching catch on the callstack, or exit-with-stack-trace if none")

 Java exceptions are for reacting to (unexpected) program state

- Can be implemented with stack operations and conditional jumps
- A mechanism for "many call-stack returns at once"
- Requires additions to the calling convention, but we already have the CPU features we need
- System-state changes on previous slide are mostly of a different sort (asynchronous/external except for divide-byzero) and implemented very differently

# **Exceptional Control Flow**

- Exists at all levels of a computer system
- Low level mechanisms
  - Exceptions
    - Change in processor's control flow in response to a system event (i.e., change in system state, user-generated interrupt)
    - Implemented using a combination of hardware and OS software

#### Higher level mechanisms

- Process context switch
  - Implemented by OS software and hardware timer
- Signals you'll hear about these in CSE451 and CSE/EE 466 474
  - Implemented by OS software

#### We'll talk about exceptions and process context switch

#### Processes

#### First some preliminaries

- Control flow
- Exceptional control flow
- Asynchronous exceptions (interrupts)
- Synchronous exceptions (traps & faults)

#### Processes

- Creating new processes
- Fork and wait
- Zombies

### Exceptions

- An exception is transfer of control to the operating system (OS) kernel in response to some event (i.e., change in processor state)
  - Kernel is the memory-resident part of the OS
  - Examples of events: div by 0, page fault, I/O request completes, CtrI-C

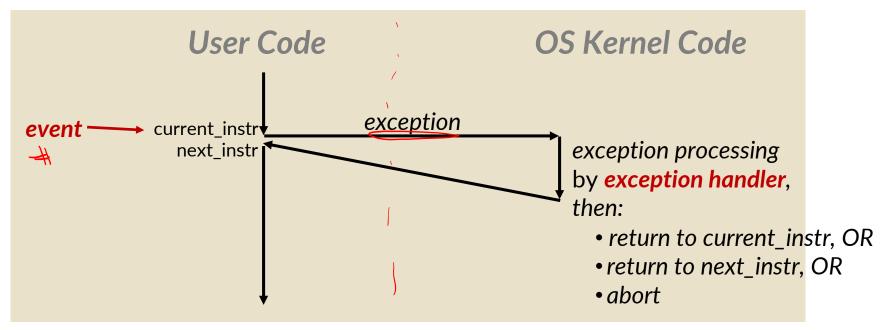

How does the system know where to jump to in the OS?

# **Exception Table:** a jump table for exceptions

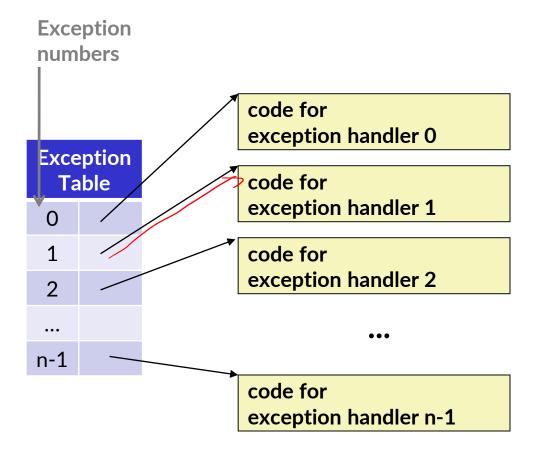

- Each type of event has a unique exception number k
- k = index into exception table
   (a.k.a. interrupt vector)
- Handler k is called each time exception k occurs

Also called: Interrupt Vector Table

# **Exception Table (Excerpt)**

| <b>Exception Number</b> | Description              | Exception Class   |
|-------------------------|--------------------------|-------------------|
| 0                       | Divide error             | Fault             |
| 13                      | General protection fault | Fault             |
| 14                      | Page fault               | Fault             |
| 18                      | Machine check            | Abort             |
| 32-255                  | OS-defined               | Interrupt or trap |

### **Types of Exceptions**

- Asynchronous Exceptions (Interrupts) Caused by events external to the processor
- Synchronous Exceptions Caused by events that occur as a result of executing an instruction
  - Traps Intentional
  - Faults Unintentional
  - Aborts Unintentional

#### Processes

#### First some preliminaries

- Control flow
- Exceptional control flow
- Asynchronous exceptions (interrupts)
- Synchronous exceptions (traps & faults)

#### Processes

- Creating new processes
- Fork and wait
- Zombies

18

# **Asynchronous Exceptions (Interrupts)**

- Caused by events external to the processor
  - Indicated by setting the processor's interrupt pin(s) (wire into CPU)
  - After interrupt handler runs, the handler returns to "next" instruction

#### Examples:

- I/O interrupts
  - Hitting Ctrl-C on the keyboard
  - Clicking a mouse button or tapping a touchscreen
  - Arrival of a packet from a network
  - Arrival of data from a disk
- Timer interrupt
  - Every few ms, an external timer chip triggers an interrupt
  - Used by the OS kernel to take back control from user programs

# **Synchronous Exceptions**

- Caused by events that occur as a result of executing an instruction:
  - Traps
    - Intentional: transfer control to OS to perform some function
    - Examples: *system calls*, breakpoint traps, special instructions
    - Returns control to "next" instruction
  - Faults
    - Unintentional but possibly recoverable
    - Examples: *page faults*, segment protection faults, integer divide-by-zero exceptions
    - Either re-executes faulting ("current") instruction or aborts
  - Aborts
    - Unintentional and unrecoverable
    - Examples: parity error, machine check (hardware failure detected)
    - Aborts current program

# **System Calls**

- Each system call has a unique ID number
- Examples for *Linux* on x86-64:

| Number | Name    | Description            |
|--------|---------|------------------------|
| 0      | read    | Read file              |
| 1      | write   | Write file             |
| 2      | open    | Open file              |
| 3      | close   | Close file             |
| 4      | stat    | Get info about file    |
| 57     | fork    | Create process         |
| 59     | execve  | Execute a program      |
| 60     | / _exit | Terminate process      |
| 62     | kill    | Send signal to process |

### **Traps: System Call Example: Opening File**

- User calls: open(filename, options)
- Calls \_\_open function, which invokes system call instruction syscal1

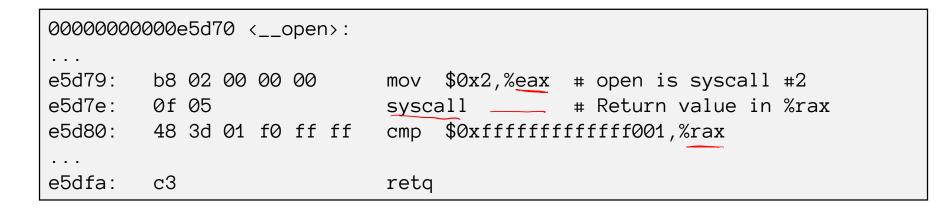

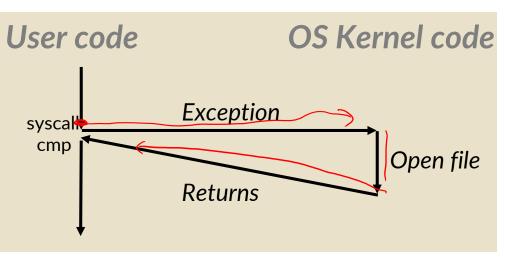

- %rax contains syscall number
- Other arguments in %rdi, %rsi, %rdx, %r10, %r8, %r9
- Return value in %rax
- Negative value is an error corresponding to negative errno

### Fault Example: Page Fault

- User writes to memory location
- That portion (page) of user's memory is currently on disk

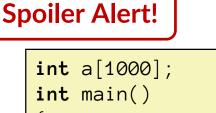

í

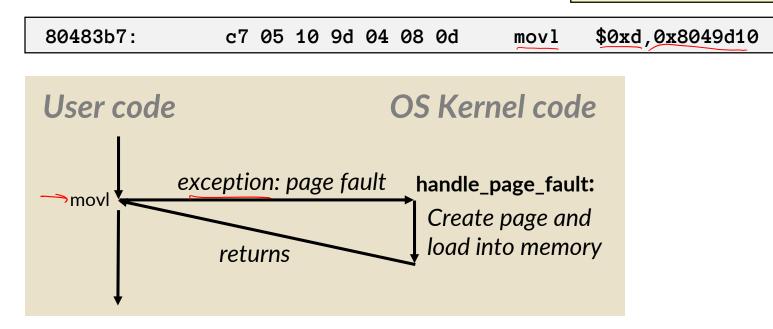

- Page fault handler must load page into physical memory
- Returns to faulting instruction: mov is executed again!
- Successful on second try

# Fault Example: Invalid Memory Reference

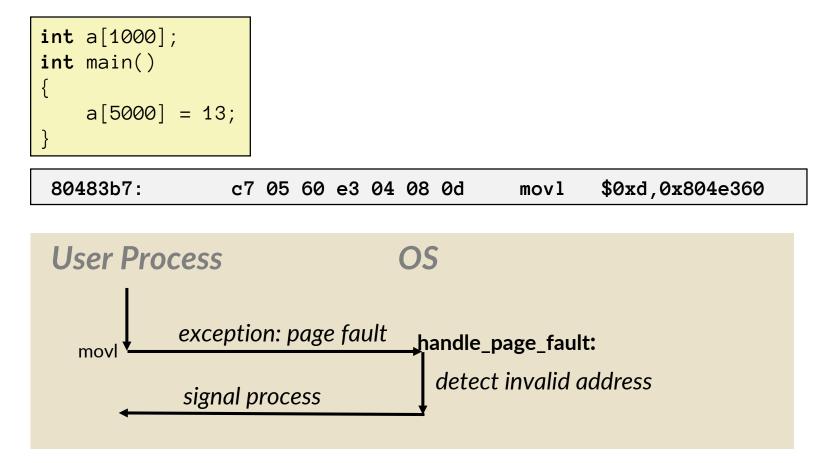

- Page fault handler detects invalid address
- Sends SIGSEGV signal to user process
- User process exits with "segmentation fault"

# Summary

#### Exceptions

- Events that require non-standard control flow
- Generated externally (interrupts) or internally (traps and faults)
- After an exception is handled, one of three things may happen:
  - Re-execute the current instruction
  - Resume execution with the next instruction
  - Abort the process that caused the exception

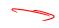

### Java Digression #2

- Recall: Java exceptions are [just] "pop all the way to the nearest matching catch statement"
  - Fully explains "throw new MyParticularException()"
- Java language defines "built-in" exceptions like ArrayBoundsException and NullPointerException
  - Not so special: just means a[i] and e.f and e.m() have to be compiled to include checking for exceptional case
  - Slower but safer than C!
  - Array-bounds: Array-pointed-to has a length field
  - Null-pointer: Represent null as 0
    - Just like C, but type system prevents using it in if-statements, etc.

#### A 351-worthy trick

In principle, implement Java's e.f as C's

```
tmp = e;
tmp ? tmp->f : throw NullPointerException
(This is the idea; C doesn't actually have exceptions)
```

- In practice, that's *lots* of extra code and branches, so do this instead:
  - Just execute tmp-> f
  - But install <u>SIGSEGV</u> trap handler that recognizes 0 and modifies program state to make the exception happen
  - (Traps are very slow, but null-pointer exceptions should be very rare, so this is a good engineering trade-off)

#### Processes

- First some preliminaries
  - Control flow
  - Exceptional control flow
  - Asynchronous exceptions (interrupts)
  - Synchronous exceptions (traps & faults)

#### Processes

- Creating new processes
- Fork and wait
- Zombies

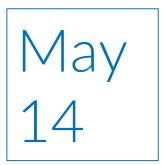

#### What is a process? It's an illusion.

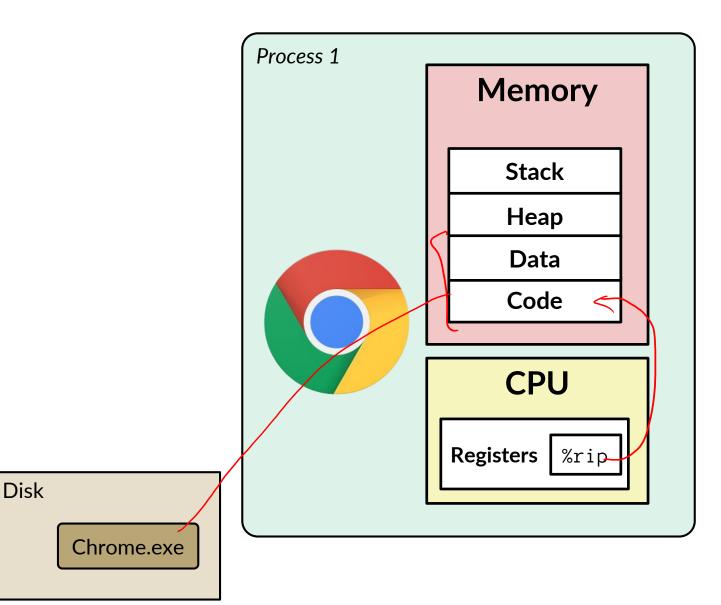

#### What is a process? It's an illusion.

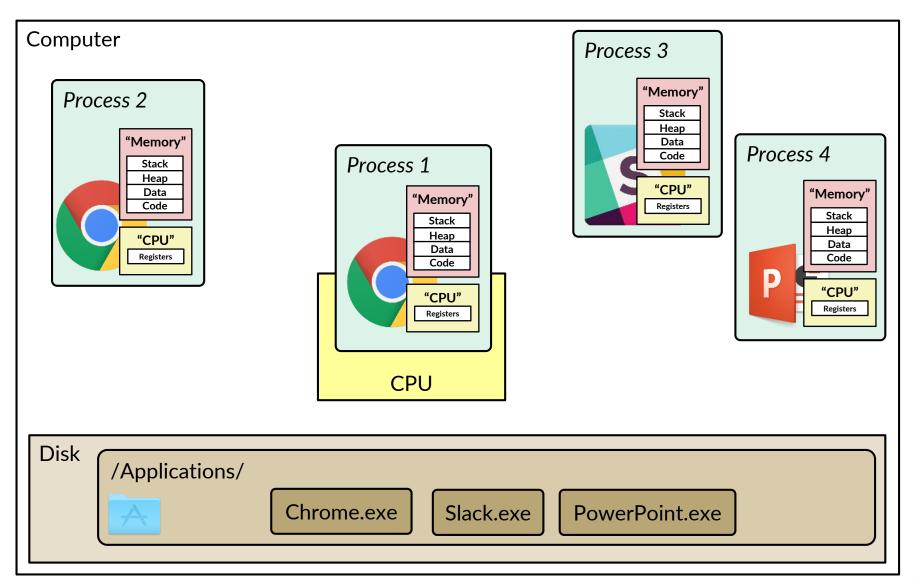

#### What is a process? It's an illusion.

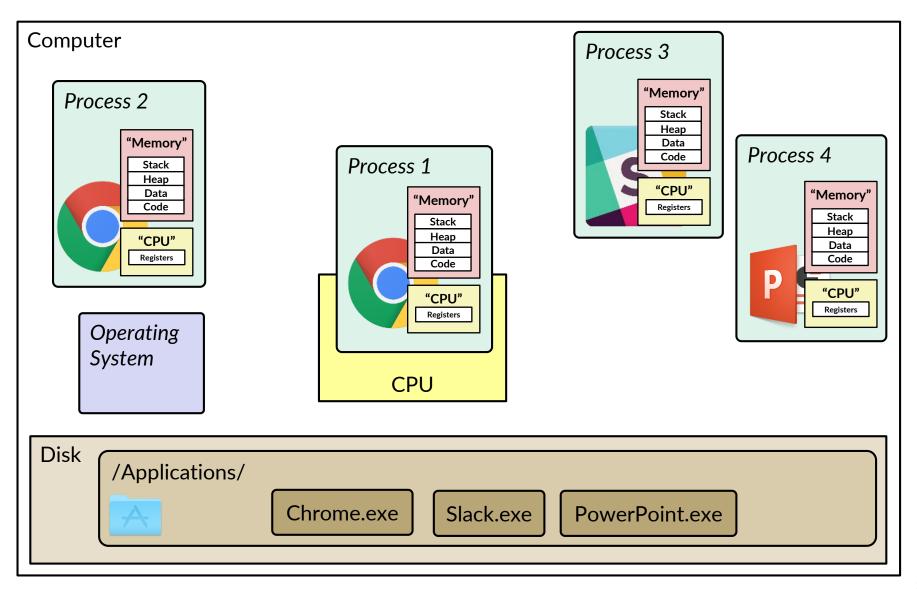

### What is a process?

- Processes are another *abstraction* in our computer system
  - Provided by the OS
  - OS uses a data structure to represent each process
  - Maintains the *interface* between the program and the underlying hardware (CPU + memory)
- What do *processes* have to do with *exceptional control flow*?
  - Exceptional control flow is the *mechanism* the OS uses to enable multiple processes to run on the same system.
- What is the difference between:
  - a processor? a program? a process?

#### Processes

#### Definition: A process is an instance of a running program

- One of the most profound ideas in computer science
- Not the same as "program" or "processor"

#### Process provides each program with two key abstractions:

- Logical control flow
  - Each program seems to have exclusive use of the CPU
  - Provided by kernel mechanism called context switching
- Private address space
  - Each program seems to have exclusive use of main memory
  - Provided by kernel mechanism called virtual memory

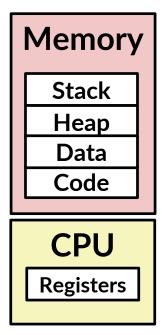

### **Multiprocessing: The Illusion**

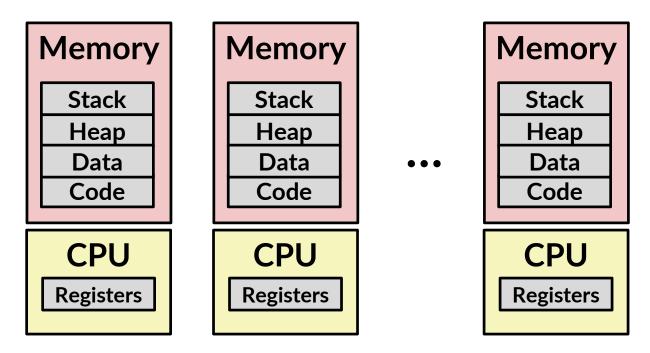

- Computer runs many processes simultaneously
  - Applications for one or more users
    - Web browsers, email clients, editors, ...
  - Background tasks
    - Monitoring network & I/O devices

# **Multiprocessing: The Reality**

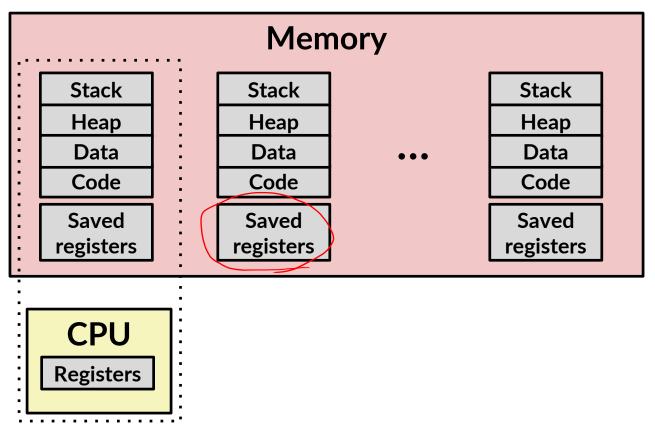

#### Single processor executes multiple processes concurrently

- Process executions interleaved, CPU runs one at a time
- Address spaces managed by virtual memory system (later in course)
- Execution context (register values, stack, ...) for other processes saved in memory

### Multiprocessing

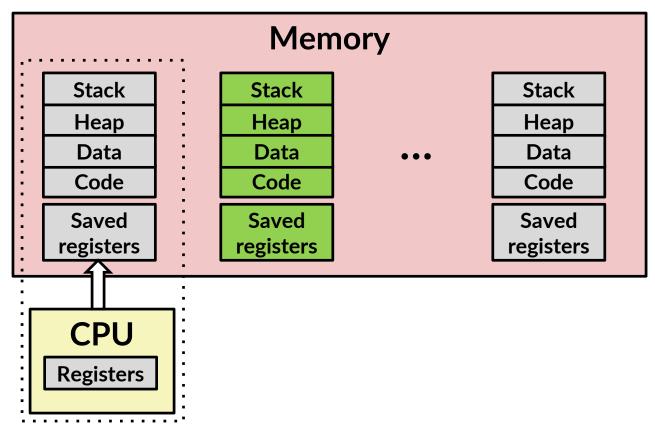

#### Context switch

Save current registers in memory

### Multiprocessing

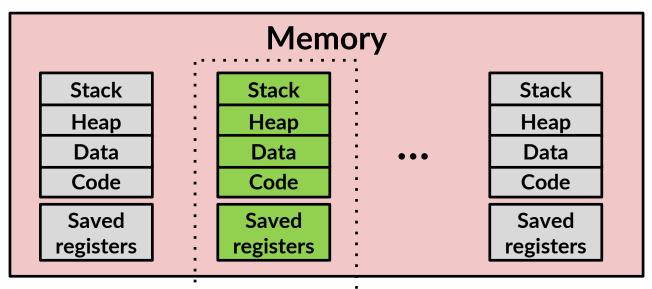

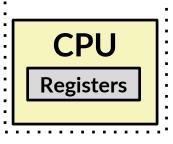

#### Context switch

- Save current registers in memory
- Schedule next process for execution

# Multiprocessing

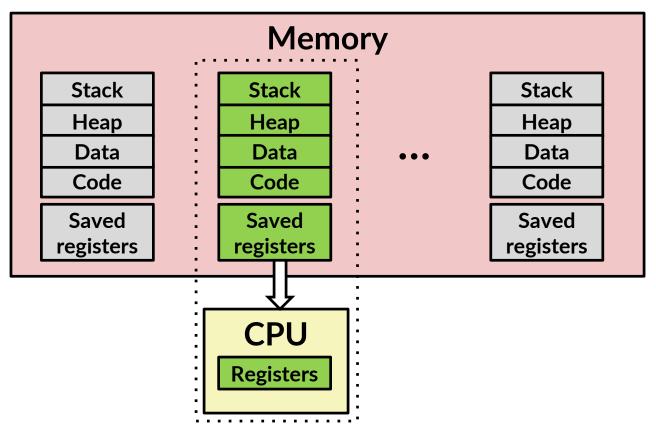

#### Context switch

- Save current registers in memory
- Schedule next process for execution
- Load saved registers and switch address space

# Multiprocessing: The (Modern) Reality

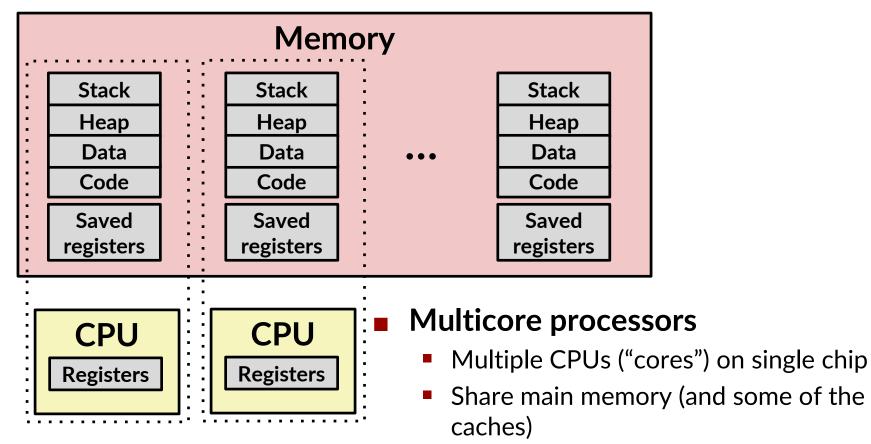

- Each can execute a separate process
  - Kernel schedules processes to cores
  - Still constantly swapping processes

#### Assume only <u>one</u> CPU

# **Concurrent Processes**

- Each process is a logical control flow
- Two processes run concurrently (are concurrent) if their instruction executions (flows) overlap in time
- Otherwise, they are sequential
- Examples (running on single core):
  - Concurrent: A & B, A & C
  - Sequential: B & C (B ends before C starts)

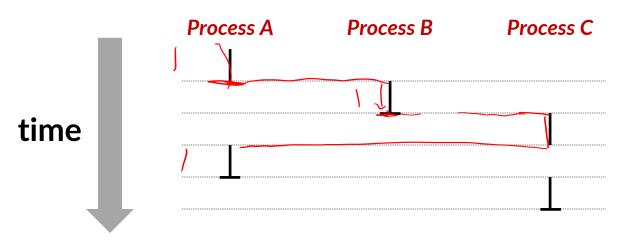

#### Assume only one CPU User's View of Concurrent Processes

- Control flows for concurrent processes are physically disjoint in time
  - CPU only executes instructions for one process at a time
- However, the user can <u>think</u> of concurrent processes as executing at the same time, in *parallel*

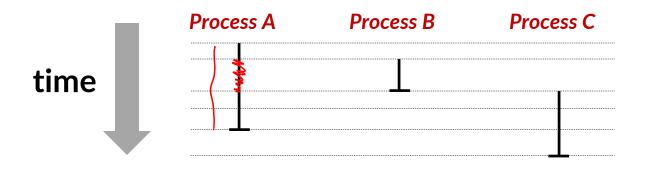

Assume only one CPU

# **Context Switching**

- Processes are managed by a shared chunk of OS code called the kernel
  - The kernel is not a separate process, but rather runs as part of a user process

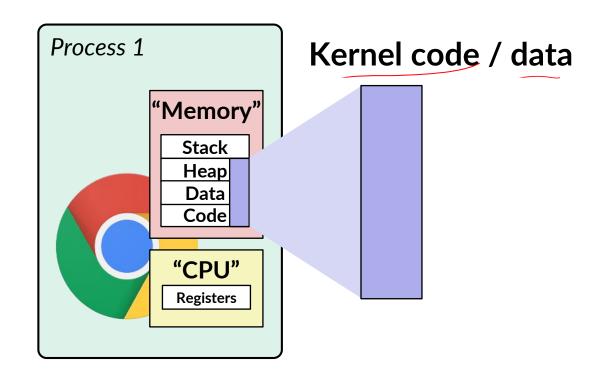

Assume only one CPU

### **Context Switching**

- Processes are managed by a shared chunk of OS code called the kernel
  - The kernel is not a separate process; runs as part of a user process
- Control flow passes from one process to another via a context switch... (how?)

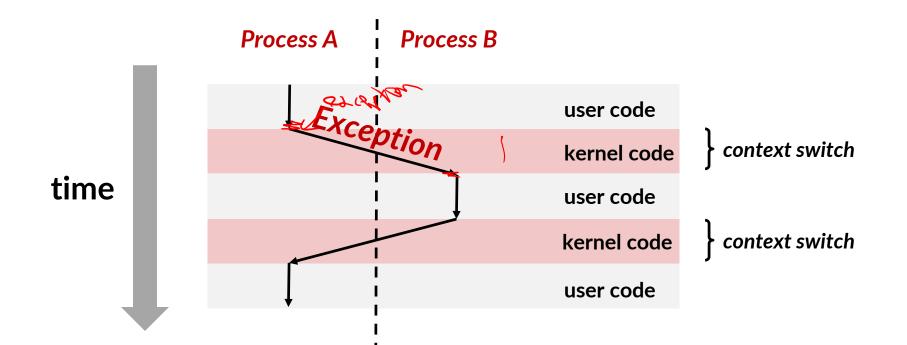

### Processes

- First some preliminaries
  - Control flow
  - Exceptional control flow
  - Asynchronous exceptions (interrupts)
  - Synchronous exceptions (traps & faults)

#### Processes

- Creating new processes
- Fork and wait
- Zombies

### **Creating New Processes & Programs**

- fork-exec model (Linux):
  - fork() creates a copy of the current process
  - execve() replaces the current process' code & address space with the code for a different program
- fork() and execve() are system calls
- Other system calls for process management:
  - getpid()
  - exit()
  - wait() / waitpid()

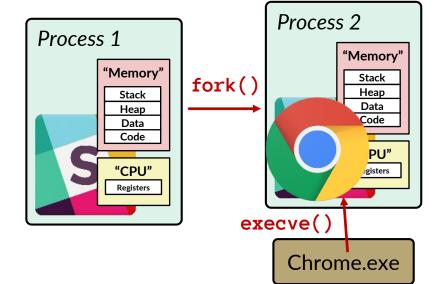

# fork: Creating New Processes

#### pid\_t fork(void)

- Creates a new "child" process that is *identical* to the calling "parent" process, including all state (memory, registers, etc.)
  - returns 0 to the child process
  - returns child's process ID (pid) to the parent process
- Child is almost identical to parent:
  - Child gets an identical (but separate) copy of the parent's virtual address space
  - Child has a different PID than the parent

```
pid_t pid = fork();
if (pid == 0) {
    printf("hello from child\n");
} else {
    printf("hello from parent\n");
}
```

fork is unique (and often confusing) because it is called once but returns "twice"

```
Process x (parent)
```

```
pid_t pid = fork();
if (pid == 0) {
    printf("hello from child\n");
} else {
    printf("hello from parent\n");
}
```

**Process x** (parent)

```
pid_t pid = fork();
if (pid == 0) {
    printf("hello from child\n");
} else {
    printf("hello from parent\n");
}
```

#### **Process y (child)**

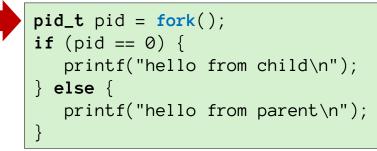

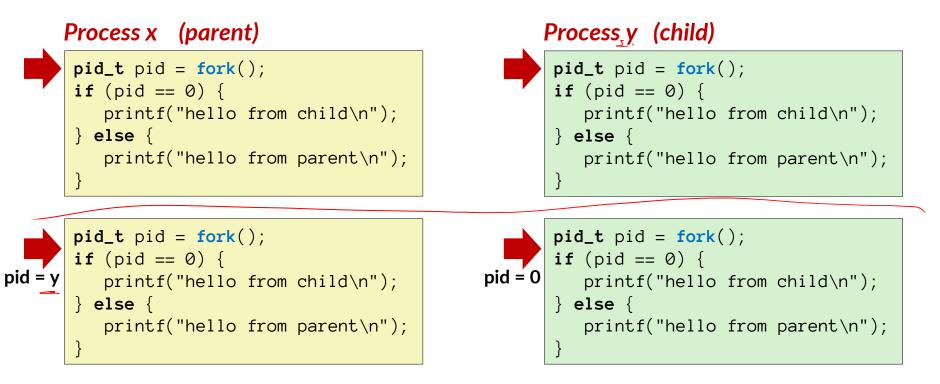

```
Process (parent)
pid_t pid = fork();
if (pid == 0) {
    printf("hello from child\n");
} else {
    printf("hello from parent\n");
}
```

```
pid_t pid = fork();
if (pid == 0) {
    printf("hello from child\n");
} else {
    printf("hello from parent\n");
}
```

```
pid_t pid = fork();
if (pid == 0) {
    printf("hello from child\n");
} else {
    printf("hello from parent\n");
}
```

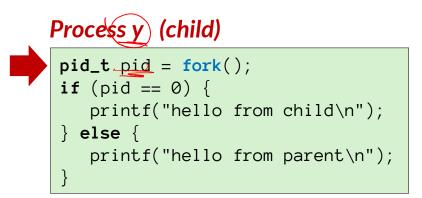

hello from parent

Which one is first?

Processes

hello from child

### **Fork Example**

- Parent and child both run the same code
  - Distinguish parent from child by return value from fork()
  - Which process runs first after the fork() is undefined
    - Could be parent, could be child!

#### Start with same state, but each has a private copy

 Same variables, same call stack, same file descriptors, same register contents, same instruction pointer (%rip)...

```
void fork1()
{
    int x = 1;
    pid_t pid = fork();
    if (pid == 0) {
        printf("Child has x = %d\n", ++x);
    } else {
        printf("Parent has x = %d\n", --x);
    }
    printf("Bye from process %d with x = %d\n", getpid(), x);
}
```

### **Fork Example:** What interleavings are possible?

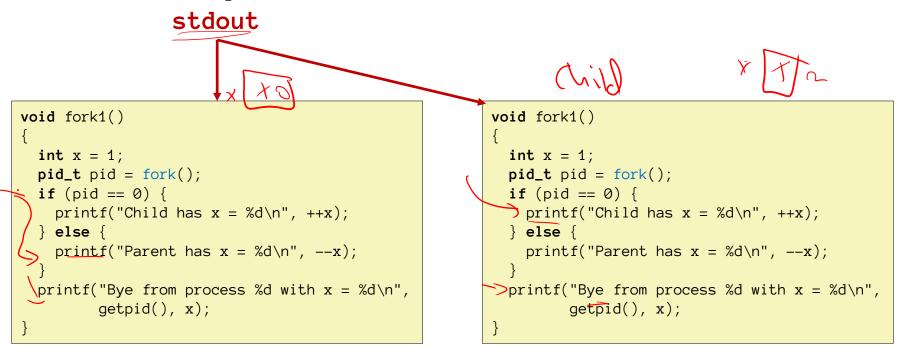

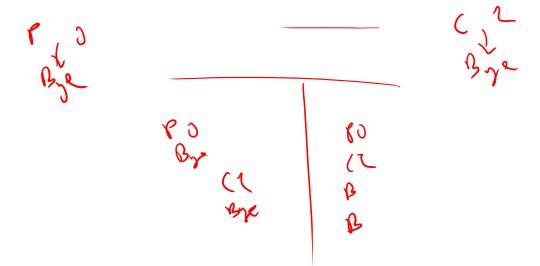

### Fork Example

```
void fork1()
1.
   int x = 1;
2. pid_t pid = fork();
    if (pid == 0) {
3.
    -printf("Child has x = %d n", ++x);
4.
5.
    } else {
    \operatorname{printf}(\operatorname{"Parent has } x = %d n'', --x);
6.
7.
      }
     \rightarrow printf("Bye from process %d with x = %d\n", getpid(), x);
8.
  }
```

#### Both processes continue/start execution at line 3

- Child does not call fork! The instruction pointer points to the instruction after the call to fork, the instruction pointer is part of the state that is copied to the child
- Child has variable pid = 0, parent has pid = process ID of child
- Concurrent execution: Can't predict execution order of parent and child
- Duplicate but separate address space: both processes have a copy of x
  - x has a value of 1 at line 3 in both parent and child
  - Subsequent changes to x are independent
- Shared open files: stdout is the same in both parent and child

### **Fork-Exec**

Note: the return values of **fork** & **execv** should be checked for errors.

#### fork-exec model:

- fork() creates a copy of the current process
- execve() replaces the current process' code & address space with the code for a different program
  - There is a whole family of exec calls see exec(3) and execve(2)

```
// Example arguments: path="/usr/bin/ls",
// argv[0]="/usr/bin/ls", argv[1]="-ah1", argv[2]=NULL
void fork_exec(char * path, char * argv[])
{
    pid_t pid = fork();
    if (pid != 0) {
        printf("Parent: created a child %d\n", pid);
    } else {
        printf("Child: about to exec a new program\n");
        execv(path, argv);
    }
    printf("This line printed by parent only!\n");
}
```

### Exec-ing a new program

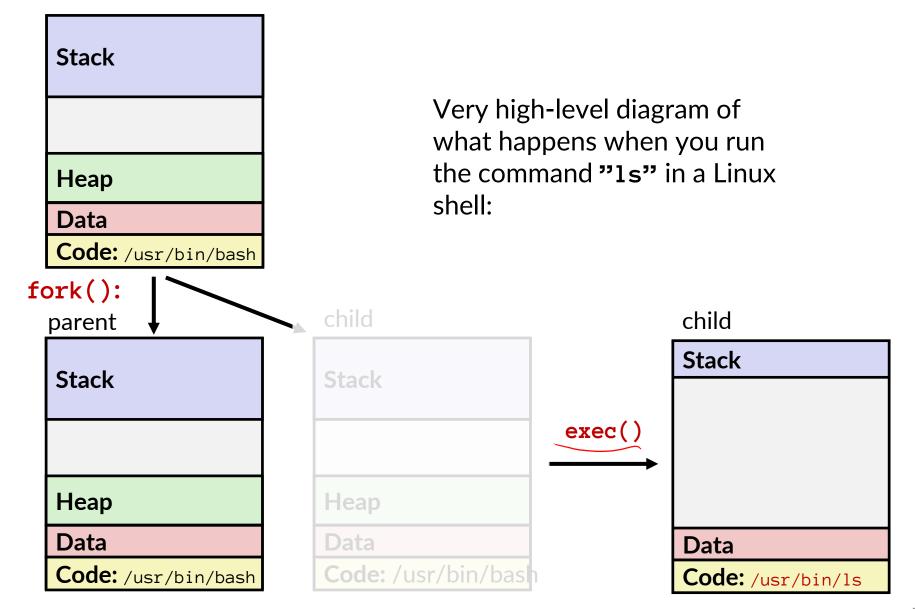

### execve Example

Execute "/usr/bin/1s -1 lab4" in child process using current

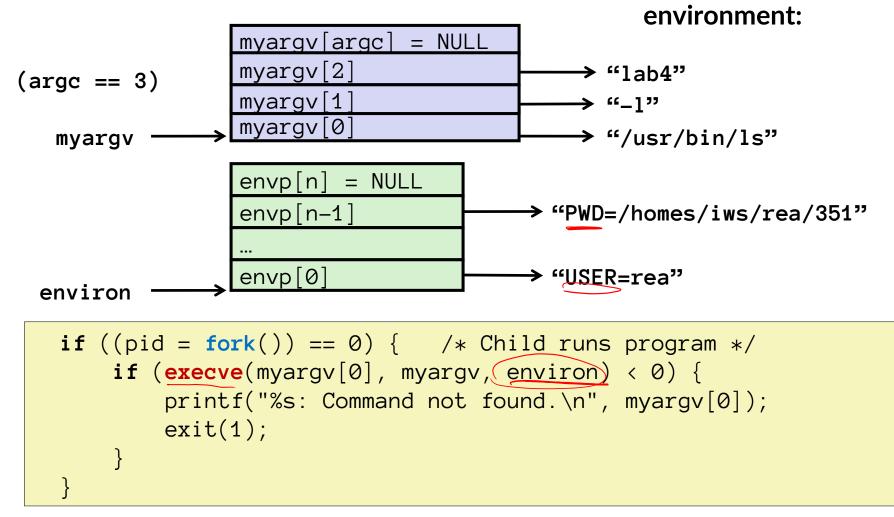

Run the **printenv** command in a Linux shell to see your own environment variables.

# Structure of the stack when a new program starts

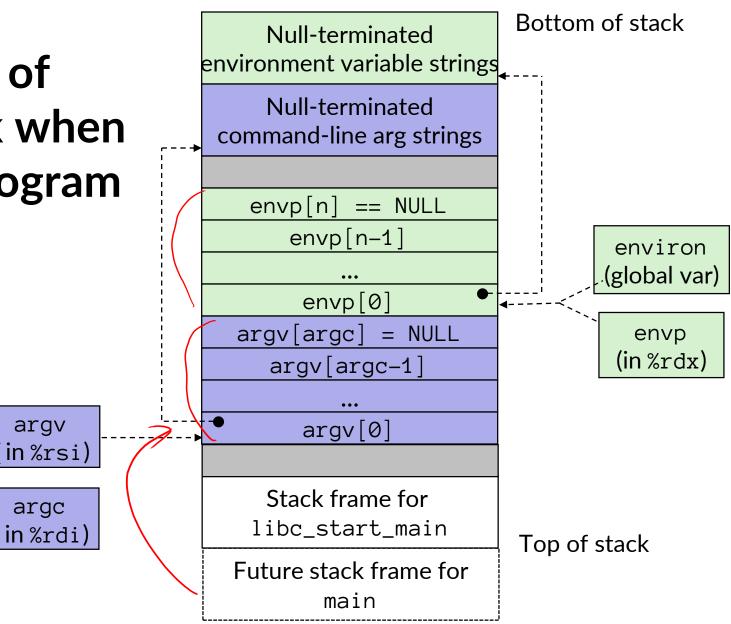

### exit: Ending a process

- void exit(int status)
  - Exits a process
    - Status code: 0 is used for a normal exit, nonzero for abnormal exit
  - atexit() registers functions to be executed upon exit

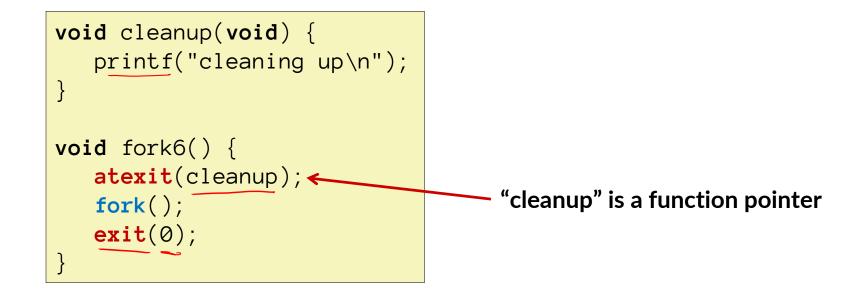

### Processes

#### First some preliminaries

- Control flow
- Exceptional control flow
- Asynchronous exceptions (interrupts)
- Synchronous exceptions (traps & faults)

#### Processes

- Creating new processes
- Fork and wait
- Zombies

# Zombies

#### Idea

- When process terminates, it still consumes system resources
  - Various tables maintained by OS
- Called a "zombie"
  - A living corpse, half alive and half dead

#### Reaping

- Performed by parent on terminated child
- Parent is given exit status information
- Kernel then deletes zombie child process

#### What if parent doesn't reap?

- If any parent terminates without reaping a child, then the orphaned child will be reaped by init process (pid == 1)
  - On more recent Linux systems, init has been renamed as "systemd".
- But in long-running processes we need explicit reaping
  - e.g., shells and servers

### wait: Synchronizing with Children

- Parent reaps a child by calling the wait function
- int wait(int \*child\_status)
  - Suspends current process (i.e. the parent) until one of its children terminates
  - Return value is the pid of the child process that terminated
    - On successful return, the child process is reaped
  - If child\_status != NULL, then the int that it points to will be set to a value indicating why the child process terminated
    - NULL is a macro for address 0, the null pointer
    - There are special macros for interpreting this status see man wait(2)
- If parent process has multiple children, wait() will return when any of the children terminates
  - waitpid can be used to wait on a specific child process

### Modeling fork with Process Graphs

- A process graph is a useful tool for capturing the partial ordering of statements in a concurrent program:
  - Each vertex is the execution of a statement
  - a -> b means a happens before b
  - Edges can be labeled with current value of variables
  - printf vertices can be labeled with output
  - Each graph begins with a vertex with no inedges
- Any topological sort of the graph corresponds to a feasible total ordering.
  - Total ordering of vertices where all edges point from left to right

# wait: Synchronizing with Children

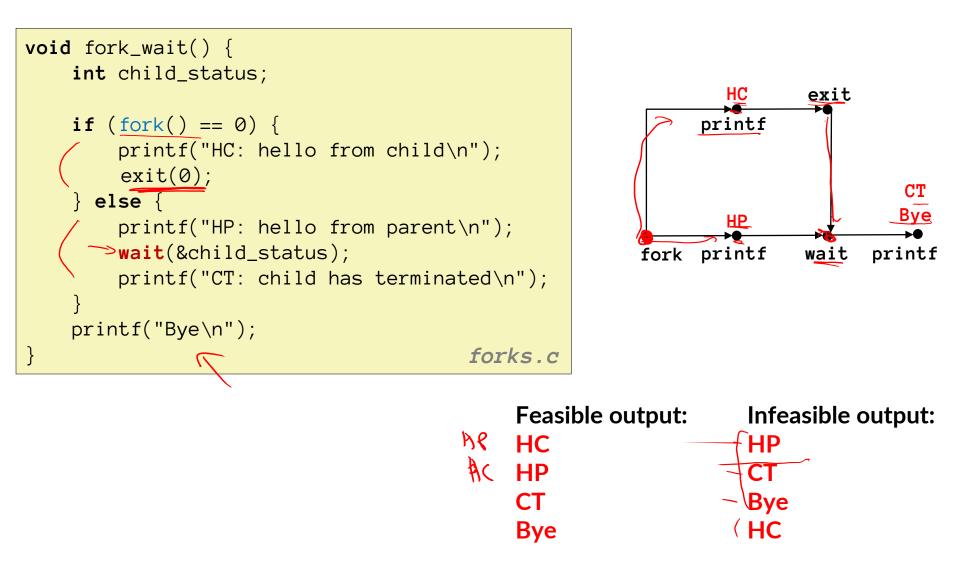

### **Process management summary**

- fork gets us two copies of the same process
  - But fork() returns different values to the two processes
- execve has a new process substitute itself for the one that called it
  - Two-process program:
    - First fork()
    - if (pid == 0) { /\* child code \*/ } else { /\* parent code \*/ }
  - Two different programs:
    - First <u>fork()</u>
    - if (pid == 0) { execve(...) } else { /\* parent code \*/ }
    - Now running two completely different programs
- wait / waitpid used to synchronize parent/child execution and to reap child process

# Summary

#### Processes

- At any given time, system has multiple <u>active processes</u>
- On a one-CPU system, only one can execute at a time, but each process appears to have total control of the processor
- OS periodically "<u>context switches</u>" between active processes
  - Implemented using exceptional control flow

#### Process management

- **fork**: one call, two returns
- exec: one call, usually no return
- wait or waitpid: synchronization
- exit: one call, no return

### **Detailed examples**

### fork Example: Two consecutive forks

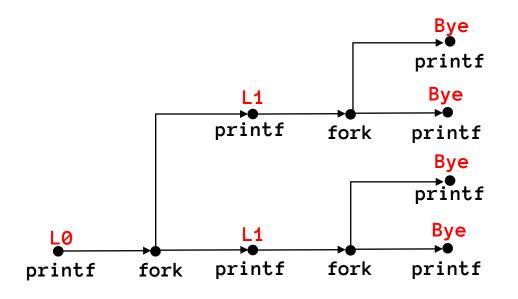

| Feasible output: | Infeasible output: |
|------------------|--------------------|
| LO               | LO                 |
| L1               | Bye                |
| Вуе              | L1                 |
| Вуе              | Bye                |
| L1               | L1                 |
| Вуе              | Bye                |
| Bye<br>Bye       | Bye                |

### fork Example: Three consecutive forks

Both parent and child can continue forking

```
void fork3()
{
    printf("L0\n");
    fork();
    printf("L1\n");
    fork();
    printf("L2\n");
    fork();
    printf("Bye\n");
}
```

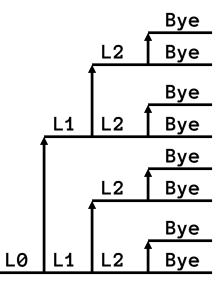

### fork Example: Nested forks in children

```
void fork5()
{
    printf("L0\n");
    if (fork() == 0) {
        printf("L1\n");
        if (fork() == 0) {
            printf("L2\n");
        }
    }
    printf("Bye\n");
}
```

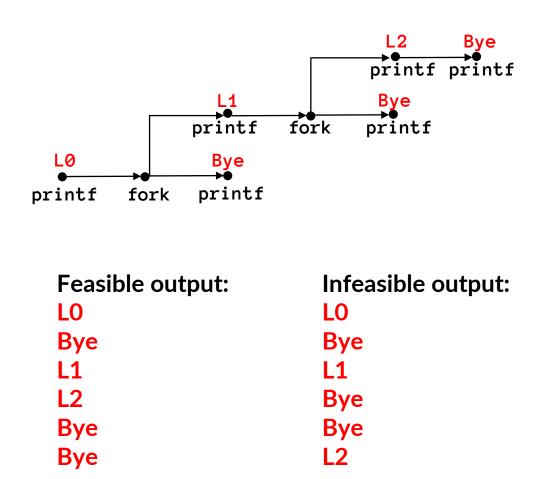

6642 ttyp9

Zombie **void** fork7() { Example linux> ./forks 7 & [1] 6639 Running Parent, PID = 6639} Terminating Child, PID = 6640} linux> ps PID TTY TIME CMD 00:00:00 tcsh 6585 ttyp9 6639 ttyp9 00:00:03 forks 6640 ttyp9 00:00:00 forks <defunct> 6641 ttyp9 00:00:00 ps linux> kill 6639 [1] Terminated linux> ps PID TTY TIME CMD 00:00:00 tcsh 6585 ttyp9

00:00:00 ps

```
if (fork() == 0) {
     /* Child */
     printf("Terminating Child, PID = %d n",
            getpid());
     exit(0);
} else {
     printf("Running Parent, PID = %d n",
            getpid());
     while (1)
         ; /* Infinite loop */
                                   forks.c
             ps shows child process as
             "defunct"
             Killing parent allows child to
             be reaped by init
```

{

# Non-terminating Child Example

linux> ./forks 8 Terminating Parent, PID = 6675 Running Child, PID = 6676linux> ps PID TTY TIME CMD 00:00:00 tcsh 6585 ttyp9 6676 ttyp9 00:00:06 forks 00:00:00 ps 6677 ttyp9 *linux>* kill 6676 *linux>* ps PID TTY TIME CMD 6585 ttyp9 00:00:00 tcsh 6678 ttyp9 00:00:00 ps

```
void fork8()
    if (fork() == 0) {
         /* Child */
         printf("Running Child, PID = %d n",
                getpid());
         while (1)
             ; /* Infinite loop */
    } else {
         printf("Terminating Parent, PID = %d n",
                getpid());
         exit(0);
    }
                                           forks.c
```

```
Child process still active even
though parent has terminated
```

```
Must kill explicitly, or else will
keep running indefinitely
```

## wait() Example

- If multiple children completed, will take in arbitrary order
- Can use macros WIFEXITED and WEXITSTATUS to get information about exit status

```
void fork10()
{
   pid_t pid[N];
    int i;
    int child_status;
    for (i = 0; i < N; i++)
        if ((pid[i] = fork()) == 0)
            exit(100+i); /* Child */
    for (i = 0; i < N; i++) {
        pid_t wpid = wait(&child_status);
        if (WIFEXITED(child_status))
            printf("Child %d terminated with exit status %dn",
                    wpid, WEXITSTATUS(child_status));
        else
            printf("Child %d terminated abnormallyn", wpid);
    }
```

### waitpid(): Waiting for a Specific Process

#### pid\_t waitpid(pid\_t pid, int &status, int options)

- suspends current process until specific process terminates
- various options (that we won't talk about)

```
void fork11()
{
    pid_t pid[N];
    int i;
    int child_status;
    for (i = 0; i < N; i++)
        if ((pid[i] = fork()) == 0)
            exit(100+i); /* Child */
    for (i = 0; i < N; i++) {
        pid_t wpid = waitpid(pid[i], &child_status, 0);
        if (WIFEXITED(child_status))
            printf("Child %d terminated with exit status %d\n",
                    wpid, WEXITSTATUS(child_status));
        else
            printf("Child %d terminated abnormallyn", wpid);
    }
```